## **Stopping an Empl Savings Bonds Elections/Contributions**

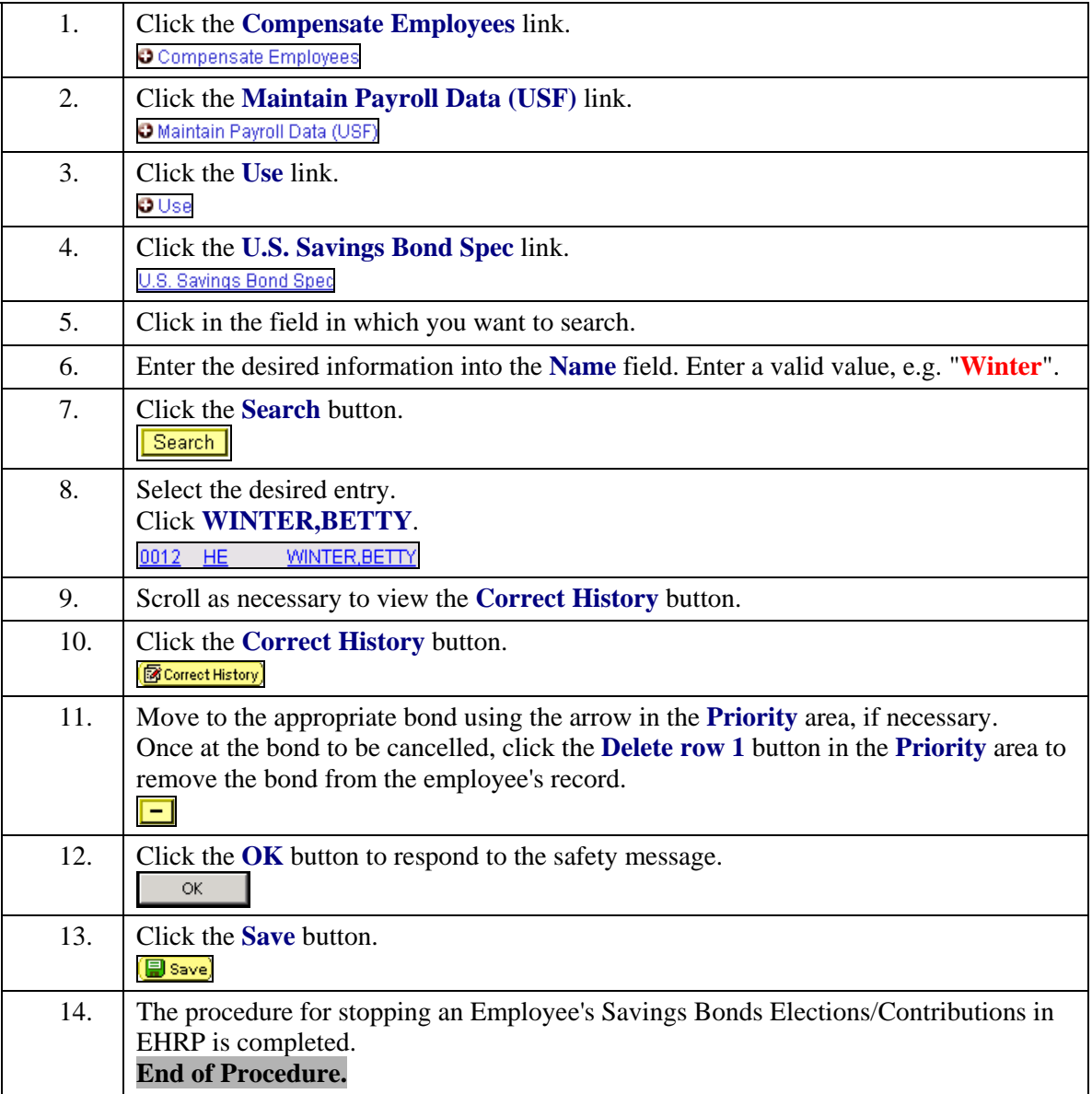